<<Web2.0Mashup

<<Web2.0Mashup ///web//web/20Mashup 13 ISBN 9787115196972 10 ISBN 7115196974 出版时间:2009-4 Raymond Yee 页数:483

tushu007.com<br>
M>>

extended by PDF and the PDF

http://www.tushu007.com

### <<Web2.0Mashup

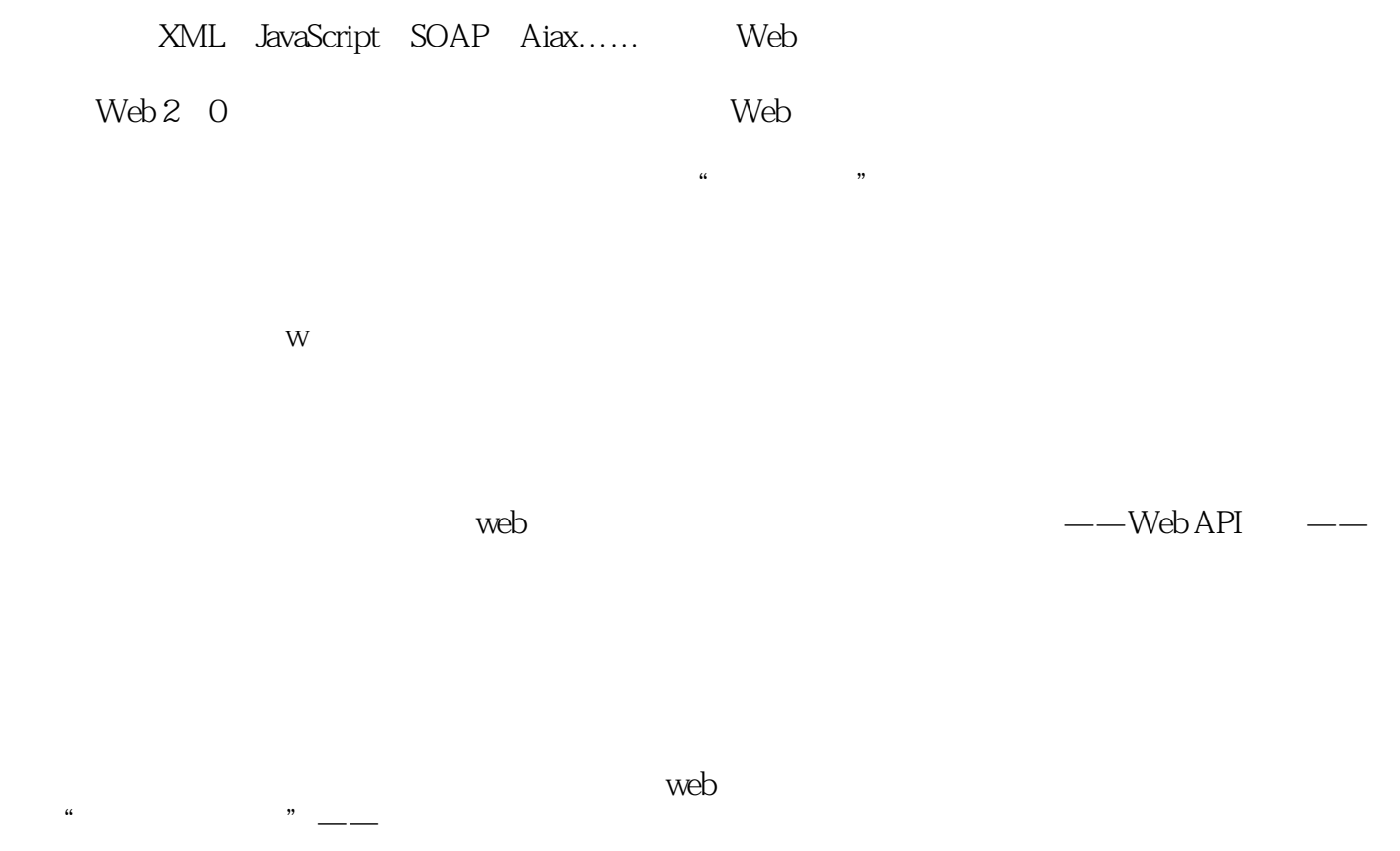

and tushu007.com<br>and twist is determined to the MV-  $>$ 

webtweepthe was approximately separately webtweepthe webtweepthe was approximately webtweepthe webtweepthe was  $W$ eb

### , tushu007.com <<Web2.0Mashup M>>

Mashup (Web 2.0  $\hbox{MPI}$  ) Web  $\hbox{API}$  , Web Ajax Web  $\hbox{API}$ 本书面向具有一定HTML 、CSS 、JavaScript 和某种服务器端语言基础的Web 开发人员。

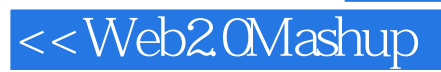

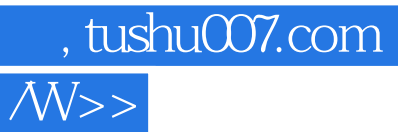

#### Raymond Yee

15<br>5<br>5<br>5<br>5<br>2<br>5<br>2<br>5<br>5<br>5<br>5<br>2<br>5<br>2<br>5<br>3<br>1<br>1<br>1<br>1<br>1<br>1<br>1<br>1<br>1<br>

## %, tushu007.com<br>

### <<Web2.0Mashup

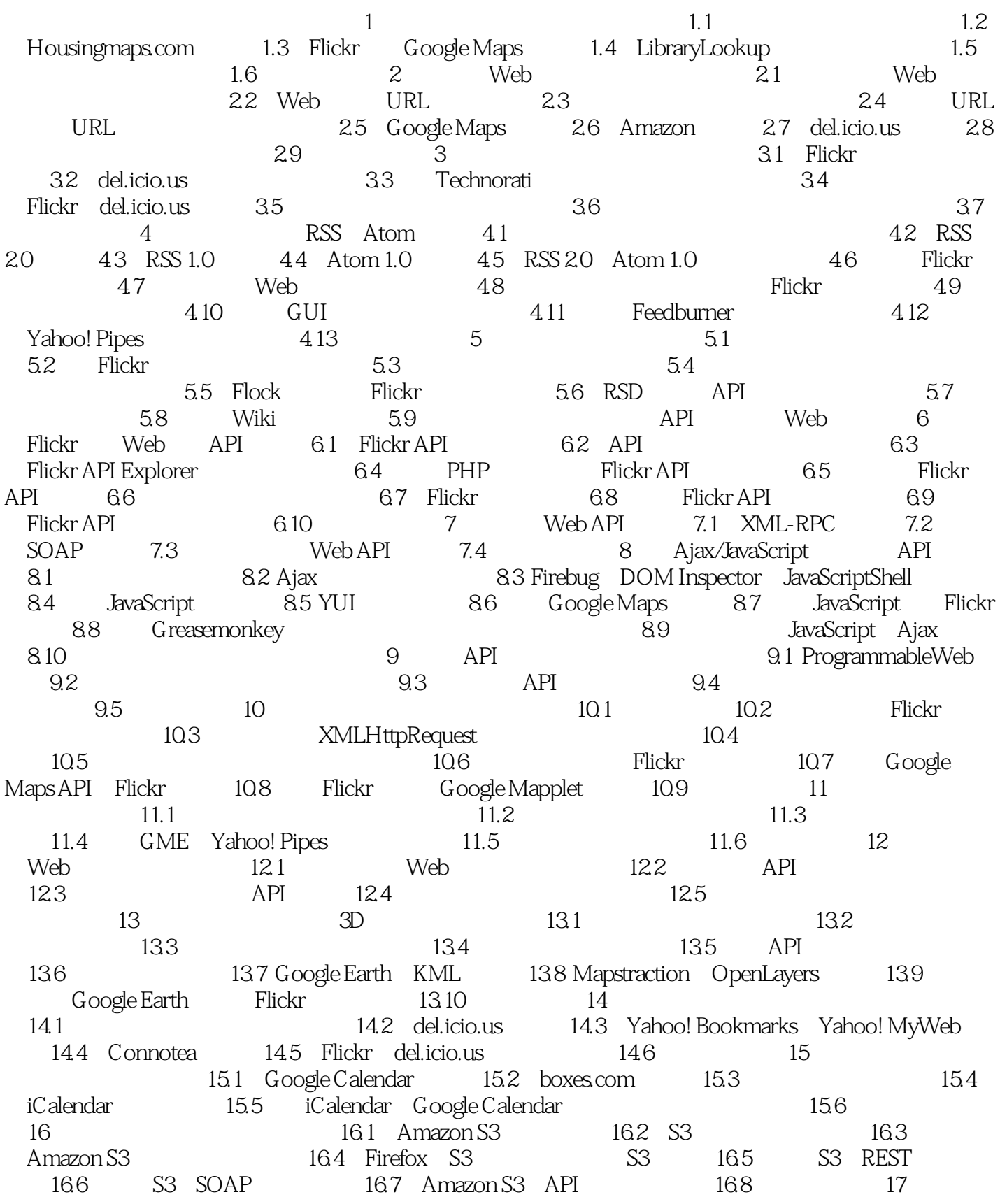

# and tushu007.com<br>and twist is determined to the MV-  $>$

#### <<Web2.0Mashup

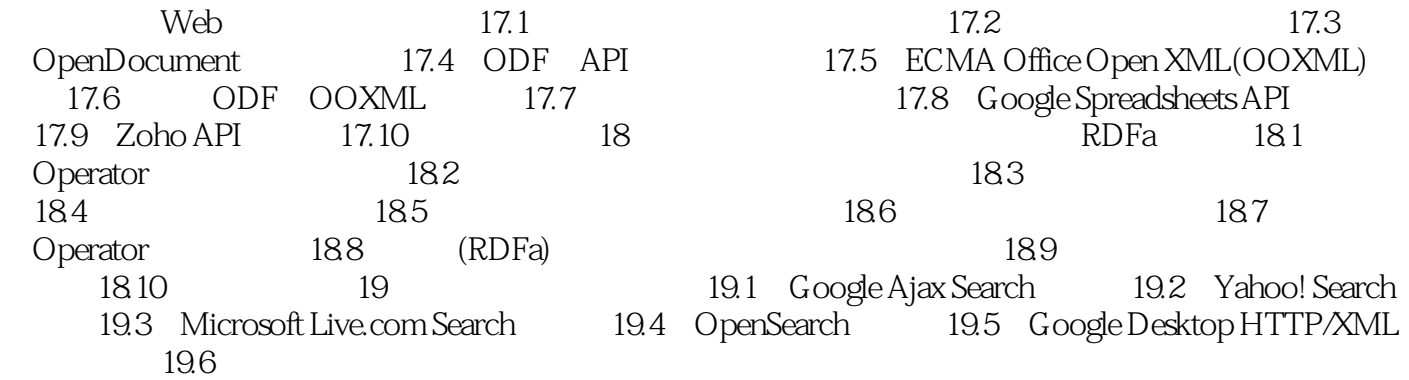

<<Web2.0Mashup M>>

1.25 Housingmaps.com Google Yahoo Adrian Holovaty http://chicagocrime.org Google Map ; Weather Bonk,一个气象数据与Google地图的混搭。 1.3 Flickr Google Maps Flickr 2006 8 Flickr Google Maps GMiF entertainment of Google Flickr Flickr Yahoo  $\rm{Maps}$ , and the contract of  $\rm{GMiF}$ GMiF Google —— Yahoo Maps-GMiF Google Earth Flickr  $Flickr$  , GMiF

, tushu007.com

<<Web2.0Mashup开发实战/W>>

Web2.0 Mashup Mashup  $\begin{tabular}{lllllllllllllllllll} \multicolumn{3}{l}{{\bf{API}}}&{\bf{Web}&{\bf{Web}}&{\bf{M}}&{\bf{Web}}&{\bf{API}}&{\bf{Web}}&{\bf{O}}&{\bf{O}}&{\bf{O}}&{\bf{O}}&{\bf{O}}&{\bf{O}}&{\bf{O}}&{\bf{O}}&{\bf{O}}&{\bf{O}}&{\bf{O}}&{\bf{O}}&{\bf{O}}&{\bf{O}}&{\bf{O}}&{\bf{O}}&{\bf{O}}&{\bf{O}}&{\bf{O}}&{\bf{O}}&{\bf{O}}&{\bf{O}}&{\bf{O}}&{\bf{O}}&{\bf{O}}&{\$ API Web Amazon全五星盛誉著作,深入揭示Web 2.0核心技术——Mashup(混搭),兼顾PHP、ASP.NET Google Flickr YouTube Amazon web web Mashup web Mashup

, tushu007.com

Google entry the state of the complex state of the complex state of the complex state of the complex state of the complex state of the complex state of the complex state of the complex state of the complex state of the com

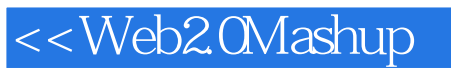

本站所提供下载的PDF图书仅提供预览和简介,请支持正版图书。

更多资源请访问:http://www.tushu007.com

, tushu007.com<br>
M>>